## Homework 4

## Homework 4

#### $\square$  Secure your web server

- No Apache version
- No email showing when error occurred
	- $\geq 40x$ , 50x
- No PHP version

\$ lynx -head -mime header http://www.ubuntu.com HTTP/1.0 200 OK Date: Fri, 20 Nov 2009 09:25:46 GMT Server: Apache/2.2.8 (Ubuntu) mod\_python/3.3.1 Python/2.5.2 PHP/5.2.4-2ubuntu5.7 with Suhosin-Patch mod\_ssl/2.2.8 X-Powered-By: PHP/5.2.4-2ubuntu5.7 Content-Type: text/html; charset=utf-8 Age: 13 Content-Length: 0 X-Cache: HIT from avocado.canonical.com X-Cache-Lookup: HIT from avocado.canonical.com:80 Via: 1.0 avocado.canonical.com:80 (squid/2.6.STABLE18) Connection: close

# Homework 4 - DNS

q web2.nasa IN A <Your Server IP> □ slave.nasa IN A <Your Slave IP 1> q slave.nasa IN A <Your Slave IP 2> q slave.nasa IN A <Your Slave IP 3>

## $\Box$  Remind

- Don't change any setting about homework 1
- NAP2016-WEB1.nasa
- NAP2016-DNS1.nasa
- NAP2016-DNS2.nasa

## Homework 4 - Web

#### $\Box$  http://Web2.nasa.name.idv.tw/for ta info.php • Print out phpinfo();

→ ☆

php

 $\bullet$   $\bullet$   $\bullet$   $\bullet$   $\circ$   $\bullet$   $\circ$   $\bullet$   $\bullet$  202 /for\_ta\_info.php

**PHP Version 7.1.1** 

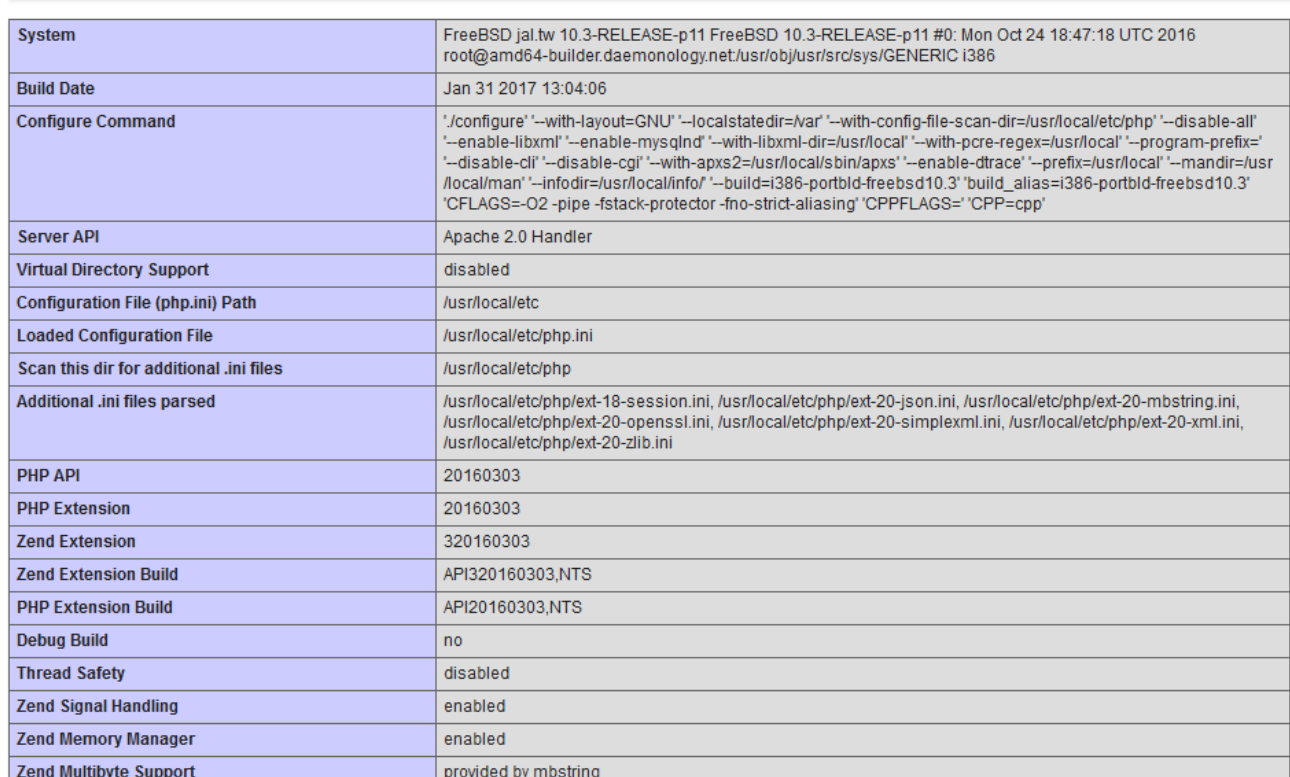

# Show client ip

## $\Box$  http://Web2.nasa.name.idv.tw/myip.php

### $\square$  No additional info and content only showing ip

- Careful about X-Forwarded-For Confusion
	- $\triangleright$  Considering below blog, and decide which variable is correct.
	- $\triangleright$  http://devco.re/blog/2014/06/19/client-ip-detection/
- Ex: http://web2.nasa.nasa.idv.tw/myip.php
- Detect script will using X-Forwarded-For to confused you.

# Site Protect

q http://<Your Server IP>/

q http://Web2.nasa.name.idv.tw/

- Must be a empty page
- Content-Length must be 0
- Ex: http://web2.nasa.nasa.idv.tw
- Ex: http://140.131.188.41